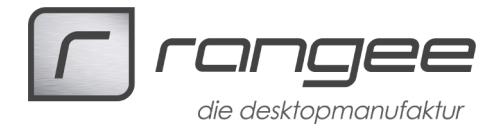

TC Registrierung mit privater IP

Beschreibung:

Der TCMS und TC können iun verschiedenen Subnetzen für Server und Endgeräte liegen. Unter Umständen sind die TC hinter einem Router genattet sein und somit für den TCMS nicht direkt erreichbar.

Dennoch kann ein Administrator, dessen Arbeitsplatz im Endgerätenetz liegt, auf die Endgeräte zugreifen, wenn er z.B. den Desktop spiegeln möchte oder remoit auf die Kommbox zugreifen will.

Per Default registreren sich die Thin Clients am TCMS mit der "öffentlichen" IP Adresse, im genatten Netzwerken als mit der Routeradresse.

Ab TCMS Version 8.03-012 ff (benötigt Firmware 8.03-049 ff)

kann in den Basiseinstellungen ausgewählt werden, welche Adresse im TCMS eingetragen wird.